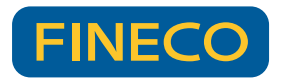

## **ACCESSO RAPIDO DA TASTIERA**

Dal menu principale, accedi ai servizi di tuo interesse premendo o pronunciando il comando. Esempio: premi o pronuncia «9» per tornare al menu precedente.

Puoi anche utilizzare delle scorciatoie vocali pronunciando i numeri in sequenza. Esempio: pronuncia «111» per Indici di borsa.

In ogni momento, puoi attivare i comandi vocali pronunciando «6» e successivamente il nome del servizio.

Esempio: pronuncia «Indici di borsa» o «Movimento conto corrente» o «Credito residuo carta»

**+**

**Monitor ordini 3**

**Disposizioni 3**

**3 Assistenza**

**4 Assistenza**

**4 Assistenza**

**2 Composizione portafoglio**

**Ordini 1**

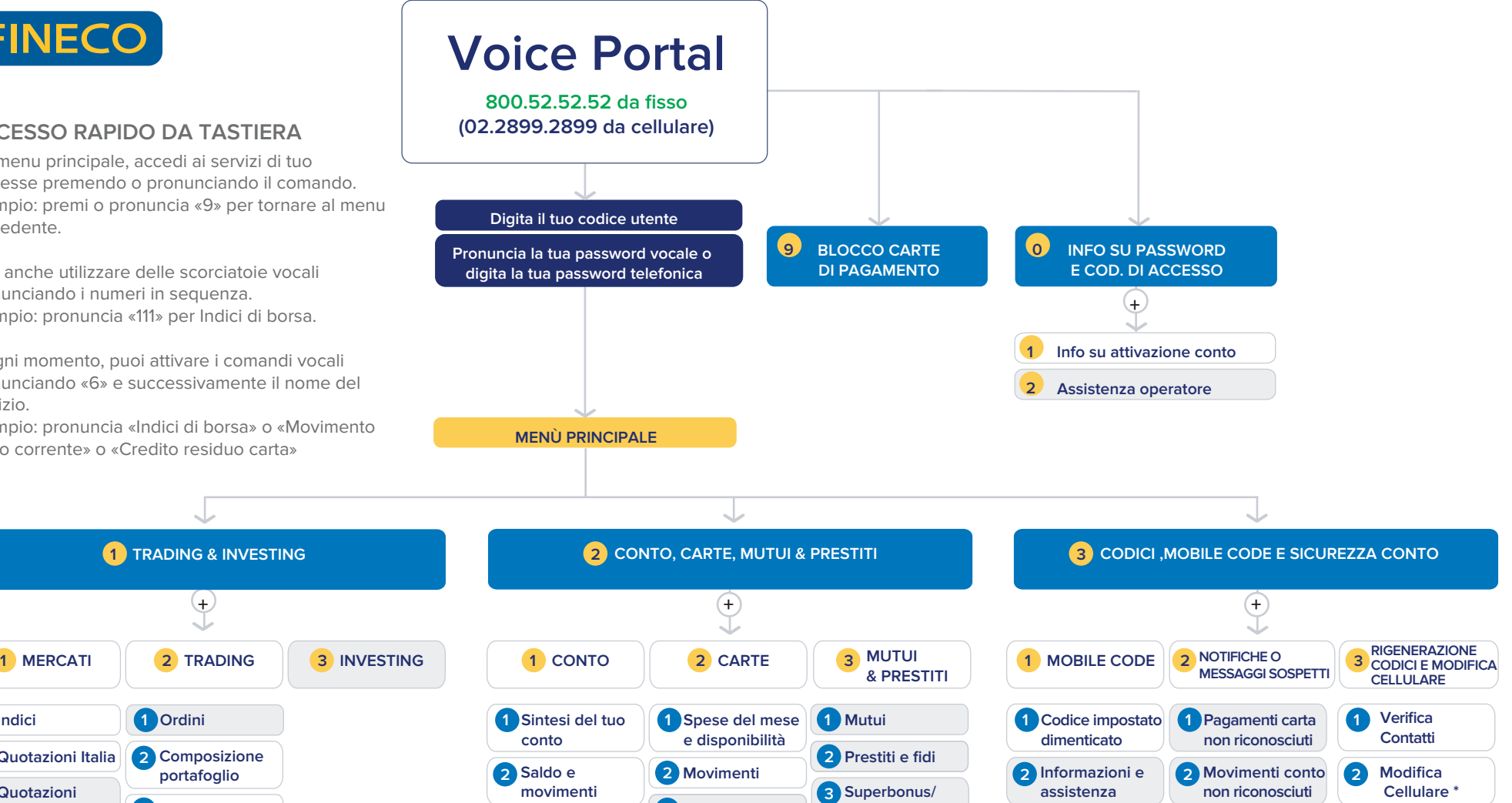

**Cessione Credito**

**3 Verifica email sospette / richiesta dati** 

**3 Rigenerazione Codici \*** 

**Servizi gestiti tramite operatore** 

**Indici 1**

**3 Quotazioni estero**

**Quotazioni Italia 2**

**\* ll servizio è disponibile solo con Password Vocale**